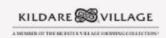

View in web browser

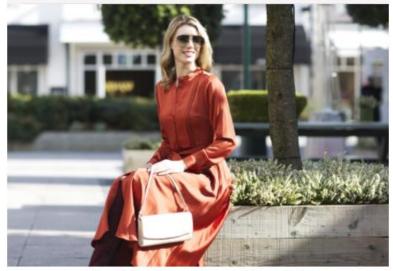

Confirm your membership

You're one click away from...

- · Exclusive additional treats in participating boutiques
- · Invites to insider fashion events and Private Sales
- · News and trend reports to keep your style up to speed
- · Bespoke rewards tailored to you

Simply click on the link above or below to confirm your membership.

CONFIRM YOUR MEMBERSHIP

- Open the last email you received from Kildare Village in the registration process (may be in your promotions folder).
- This email should look like the above.
- Click on 'CONFIRM YOUR MEMBERSHIP'.

## **CONFIRM YOUR MEMBERSHIP**

• If you do not click on the 'CONFIRM YOUR MEMBERSHIP' button you will not be able to receive emails from Kildare Village or use any of the features of Privilege.